# UNIVERSITÉ DU SUD **ÉCOLE SUPÉRIEURE DE COMMERCE DE SFAX**

Mémoire pour l'obtention de la maîtrise en Études Comptables

**Sujet** 

# **L'impact des NTIC sur la profession comptable**

**Élaboré par :** Makram YAICH

**Sous la direction de :** Abderraouf YAICH

Date de soutenance : Juin 2001

# **Table des matières**

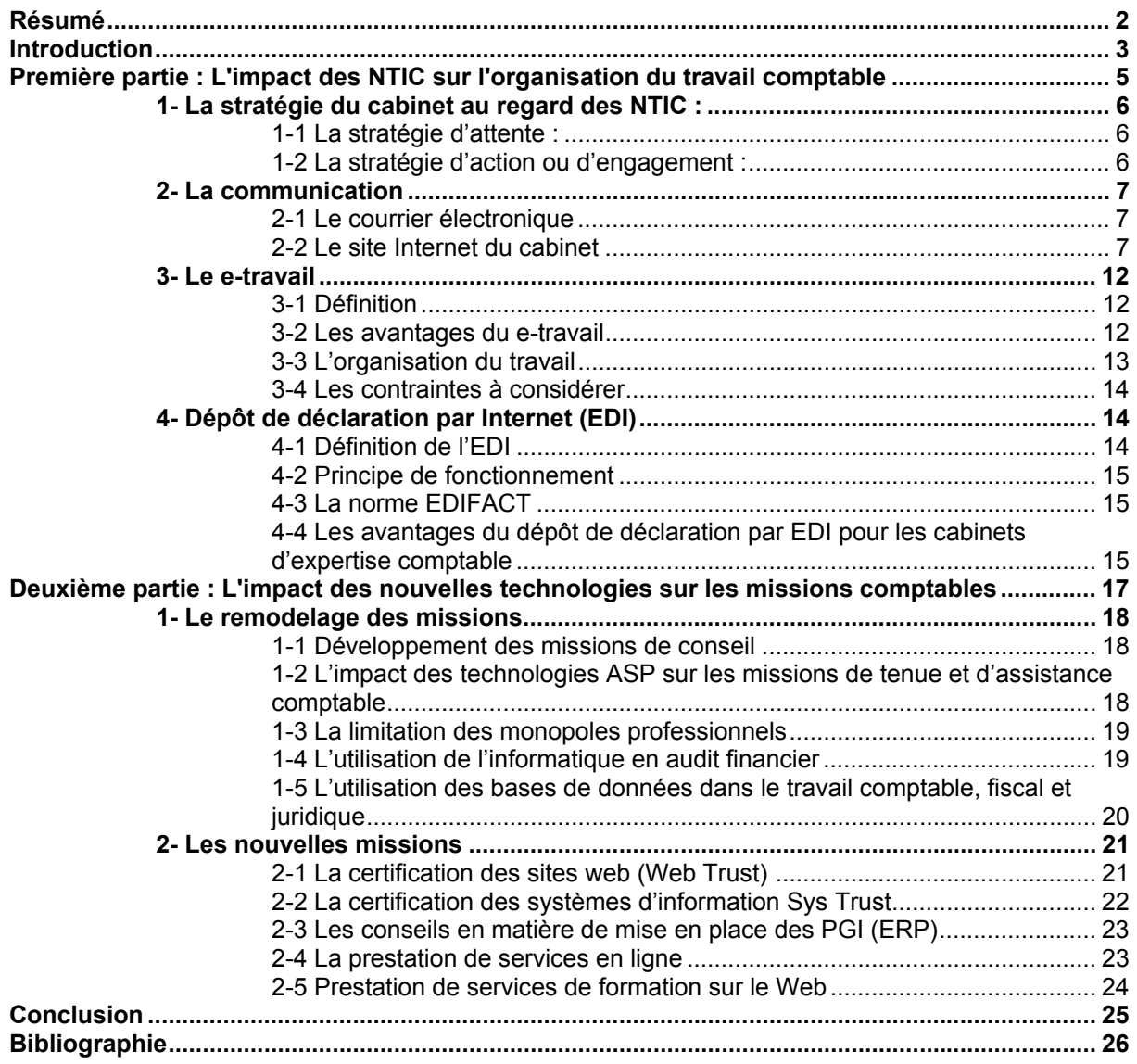

# **Résumé**

Depuis l'arrivé des technologies informatiques, l'expert comptable était parmi les premiers à avoir installé un ordinateur sur son bureau. Alors qu'elles étaient des technologies en voie de développement, les professionnels ont pu s'adapter à chaque étape et suivre les évolutions rapides de ces technologies.

Aujourd'hui avec l'arrivé des nouvelles technologies de l'information et de communication, la profession est en train de vivre un nouveau défi qui consiste à introduire ces technologies dans les méthodes de travail de l'expert comptable et à chercher les ressources pour aider les clients à surmonter les contraintes liées à ces nouvelles données de l'économie. La nouvelle économie, l'économie de l'information, la Net-économie, Internet, globalisation, sont des nouvelles appellations qui conduisent les changements phénoménaux qu'en train de vivre l'humanité et représentent bien les caractéristiques et les données de l'époque où nous vivons.

L'impact de ces nouvelles caractéristiques de l'économie sur la profession comptable est double, d'une part sur les méthodes d'organisation de travail au sein des cabinets, et d'autre par sur les nouveaux besoins de l'économie qui suscitent de nouvelles missions pour l'expert comptable et une réorganisation de certaines missions.

Le premier impact, représente un bouleversement dans les méthodes d'organisation du travail, avec l'introduction de nouveaux outils et l'adoption de nouveaux modes de travail, toutes les méthodes traditionnelles sont à réexaminer .L'introduction des techniques du Web change les modèles de représentation du cabinet et remplace les moyens traditionnels de communication interne et externe. Aujourd'hui, Internet s'impose comme un moyen standard de communication, chez les cabinets ainsi que chez les clients.

Internet est aussi source de nouveaux modes de travail, on parle de télétravail, du e- travail. Tous ces modes de travail trouvent leur existence grâce aux TIC. Le défi à relever à l'égard du personnel du cabinet est d'introduire ces méthodes et ces modes de travail et de le préparer à une utilisation professionnelle de ces technologies.

Les relations entre le cabinet et l'administration ne sont pas à l'abri d'un tel changement. Les techniques des échanges de données informatisées permettent aujourd'hui de dématérialiser les déclarations fiscales et de rendre toutes les procédures administratives accessibles par voie électronique.

Le deuxième impact porte sur les missions qu'assurent les professionnels comptables. Certaines missions classiques de conseil ou d'assistance vont devoir être réexaminées, en introduisant les nouveaux outils qu'offrent les technologies de communication et de l'information. Le développement des missions de conseil en nouvelles technologies, l'utilisation des techniques ASP, et la remise en cause du monopole professionnel sont les principales orientations de ce réexamen.

D'autres missions seront créées pour répondre aux besoins que développent les nouvelles données de l'économie. La certification des sites et des systèmes d'information, sont des services que l'American Institute of Certified Public Accountants(AICP A) et l'Institut Canadien des Comptables Agréés(ICCA) ont créé pour servir les besoins des clients qui s'intègrent dans la nouvelle économie.

L'accompagnement dans l'installation des progiciels de gestion intégrés, qui sont des technologies en voie de développement, nécessite un connaisseur dans les affaires de l'entreprise, et relève donc des nouveaux services que peut offrir la profession.

Enfin, Internet ouvre la possibilité au professionnel d'offrir des services supplémentaires à la clientèle en proposant des prestations en ligne.

Ce mémoire étudie en premier lieu, l'impact des NTIC sur les méthodes d'organisation du travail dans les cabinets d'expertise comptable, et en deuxième lieu l'impact des TIC sur les missions.

# **Introduction**

La vie sociale et économique a connu au cours des cinq voire les dix dernières années un bouleversement sans précédent, l'apparition d'une nouvelle économie issue des nouvelles technologies de l'information et de communication qui est sans doute une caractéristique prépondérante de l'époque où nous vivons.

Les NTIC peuvent être définies comme étant l'ensemble de technologies informatiques et de télécommunication. Elles sont le résultat d'une convergence entre ces deux technologies. Elles permettent l'échange d'information ainsi que leur traitement. Elles offrent aussi des nouveaux moyens et méthodes de communication. Toutes ces technologies tournent autour du réseau Internet qui trouve son origine en 1969, lorsque les Etats-Unis mettent en œuvre un projet destiné à garantir le fonctionnement de leur système informatique, en cas de destruction partielle de l'infrastructure du réseau par une explosion nucléaire. De ce projet est né le réseau ARP ANET et le protocole TCP-IP (protocole de contrôle de transmission par le protocole Internet). Il faudra attendre plusieurs années avant que les universitaires utilisent ce réseau; ils avaient comme objectifs le raccourcissement des délais dans le partage de l'information et la rentabilisation des supercalculateurs généralement coûteux.

Au début de l'année 1992 un chercheur du CERN (Conseil Européen de Recherche Nucléaire) à mis au point le protocole http et la navigation dans les pages HTML à l'aide de liens hypertexte, puis le NCSA (National Center for Supercomputing Application) met au point le navigateur MOSAIC et avec lui les fondements du World- Wide- Web ou toile d'araignée mondiale.

A partir de ce moment, l'Internet a changé de dimension. Ce n'est plus un réseau informatique mais plutôt un nouveau media de communication qui ne cesse de se développer et de se généraliser .

Le nombre d'internautes est passé de 100 millions en 1998 à 130 en 1999 puis 170 en 2000. Il était prévu qu'il serait de 350 millions en 2003. D'après certaines statistiques il est déjà de 375 millions en 2001. En moins de cinq ans, Internet s'est imposé comme un standard de communication universelle.

L'originalité d'Internet et des NTIC réside dans le fait qu'elle touche tous les domaines, tous les secteurs et plus généralement tout le monde. Le champ d'utilisation de ces nouvelles technologies est aussi vaste qu'aucune autre technologie ne peut s 'y mesurer . En se connectant sur le Net pour acheter, vendre, régler , être réglé, former , se former , discuter, jouer, chercher un emploi, travailler, etc.

Internet est donc non seulement le premier media du monde, mais il est aussi la plus grande bibliothèque, le premier centre de recherche, le premier centre d'échange de savoir, ainsi que le plus grand magasin, la première université, et le premier centre de loisir .

La profession comptable qui se trouve au cœur de l'activité économique ne pourrait rester à l'écart d'une telle révolution. Son avenir dépendra même de l'importance accordée par les professionnels à cette mutation. Toute la profession doit réagir en temps opportun et être en mesure de sauvegarder, voire d'améliorer sa position sur le marché et maintenir son statut privilégié.

Pour le président de l'établissement financier Europe Finance et Industrie M. Louis Thannberger « il faut que les experts-comptables maîtrisent ces nouvelles technologies et les nouveaux métiers liés à elles, sinon ils seront coupés du réel »<sup>1</sup>, et risquent de subir le sort des marchants de bougie de ce début de siècle.

Les NTIC ont un impact considérable sur le travail même de l'expert comptable, sur les méthodes de travail et d'organisation, ses rapports avec les collaborateurs ainsi que ses relations avec ses clients. Le professionnel comptable est amené donc à réorganiser son cabinet, à revoir ses méthodes de travail dans le but de saisir les opportunités offertes par l'arrivée de ces technologies. Il sera aussi amené à réexaminer ses relations avec ses clients, et donc une réflexion de fond portant sur les missions existantes ainsi que les possibilités de développement de nouvelles missions sera nécessaire pour qu'il puisse répondre aux nouvelles attentes des clients.

Le problème est de déterminer et d'analyser l'impact des NTIC sur l'organisation du travail dans les cabinets d'expertise comptable ainsi que d'étudier leur impact sur les missions du professionnel comptable.

**<sup>1</sup> -Propos recueillis par Nathalie Gressier Tora, www.ambition2010.com.** 

Dans ce mémoire, on se propose d'étudier en premier lieu les changements qu'apportent ces technologies sur l'organisation du travail. Cette étude comportera leur impact sur la communication au sein des cabinets, sur les méthodes de travail, et sur les échanges de données avec l'administration fiscale (dépôt de déclaration par Internet).

La deuxième partie analysera l'impact sur les missions. Il sera proposé d'étudier l'impact sur les missions déjà existantes, ainsi que les possibilités de développement de nouvelles missions pour la profession.

Cette recherche procèdera d'une approche qui repose sur une revue de littérature aussi bien sur papiers que dans les sites Internet.

**Première partie :** 

# **L'impact des NTIC sur l'organisation du travail comptable**

Cette partie traitera l'impact des NTIC sur l'organisation du travail au sein des cabinets d'expertise comptable. On se propose d'étudier en premier lieu la stratégie du cabinet au regard des NTIC. Le deuxième paragraphe est consacré à l'étude des méthodes de communication et les sites Internet des cabinets. Puis il sera proposé d'analyser le e-travail dans le contexte de la profession comptable. Le dernier paragraphe concerne le dépôt de déclaration par Internet.

# **1- La stratégie du cabinet au regard des NTIC :**

La rapidité vertigineuse avec laquelle se propage l'utilisation des NTIC et les possibilités qu'elles offrent à leurs utilisateurs, les classent parmi les premières préoccupations de toute personne consciente du phénomène à travers le monde. En découvrant ces nouvelles technologies et en particulier Internet, l'on touche de près le progrès et l'évolution dans les domaines de l'échange d'informations et du savoir. Une réflexion sera donc nécessaire pour pouvoir se positionner dans un environnement en pleine mutation.

Les professionnels comptables ne peuvent se mettre à l'écart d'une telle réflexion. Leur profession sera probablement parmi celles qui subiront de façon profonde des mutations engendrées par les NTIC. Ils doivent alors définir la stratégie qui leur paraît la plus appropriée. Deux stratégies seront possibles :

- une stratégie d'attente,

- une stratégie d'action ou d'engagement.

## **1-1 La stratégie d'attente :**

Selon cette stratégie de recul face au risque, «bien que l'on soit conscient de ce qui se passe autour, la réaction ne viendra que plus tard». Ceux qui soutiennent cette stratégie sont généralement peu sensibles aux changements qu'apportent ces technologies, et ne croient pas à leur nécessité du moins pour le moment. Lorsqu'ils s'aperçoivent de l'importance du phénomène, ils réagiront mais cette réaction risque de venir trop tard, car en matière de technologie, l'effet de l'expérience et de l'apprentissage sont des phénomènes clefs de compétitivité. Tout retard sera donc pénalisant. Dans ce sens, Van Liefland soutient l'idée qu'«en général, les gens qui ne sont pas attirés par le changement y viennent plus tard, ne serait-ce que par désir de faire partie de la communauté, même s'ils ne sont pas intéressés par la maîtrise de la technologie»<sup>1</sup>.

Pour les professionnels qui préfèrent attendre en suivant cette stratégie, il leur sera nécessaire d'accomplir au moins deux étapes à savoir :

- la première étape consiste à essayer de se familiariser au réseau Internet, en disposant d'une connexion dans le cabinet ou chez soi. Cela va permettre au professionnel d'utiliser le courrier électronique, de chercher des informations en surfant entre les différentes pages, de discuter en ligne avec d'autres personnes, etc,

- la deuxième étape consiste à réserver le nom du domaine du cabinet, même si on ne projette pas de créer son propre site dans un avenir proche, car c'est la règle du premier arrivé premier servi qui s'applique dans l'enregistrement des noms de domaine<sup>2</sup>,

Cette stratégie est plutôt une stratégie de prudence, le professionnel s'engage dans les changements mais tout en étant raisonnable. L'économiste Philipe Evans affirme qu'«une stratégie attentiste est généralement mauvaise. Mieux vaut échouer cinq fois de suite pour avoir essayé trop tôt que  $\overline{d}$ 'échouer une seule fois pour avoir essayé trop tard» car dans ce cas, l'échec est définitif  $^3$ .

# **1-2 La stratégie d'action ou d'engagement :**

Cette stratégie est la plus appropriée pour les cabinets qui sont «soucieux de jouer un rôle moteur et de conforter leur image»<sup>4</sup>. En effet, l'introduction des TIC dans les cabinets d'expertise comptable va leur permettre d'améliorer la productivité et la qualité de leurs prestations, ce qui valorise leur image sur le marché. Une stratégie d'engagement dans les NTIC va leur permettre également de s'intégrer dans l'univers des nouvelles technologies et aider par la suite leurs clients à surmonter le passage vers la nouvelle économie.

<sup>&</sup>lt;sup>1</sup> Van Liefland, IFEC, Economie et comptabilité N° 213, Décembre 2000, page 14.<br><sup>2</sup> Laurent BENOUDIZ : expert comptable, BEC N° 206, Décembre 1908, page 19.

 $2$  Laurent BENOUDIZ : expert-comptable, RFC N° 306, Décembre 1998, page 19.

 $3$  Portrait de la nouvelle économie, page 28.

<sup>4</sup> Laurent BENOUDIZ : expert comptable, RFC N° 306, Décembre 1998, page 20.

La mise en œuvre de cette stratégie consiste à avoir un comportement d'engagement : Créer son propre site, introduire les nouvelles formes de communication et surtout se former sans cesse et améliorer ses connaissances en nouvelles technologies.

# **2- La communication**

Les relations classiques entre une entreprise et son expert-comptable peuvent être perçues comme étant angoissantes pour les deux parties. En effet, le patron d'une entreprise a l'impression d'être dessaisi de ses données économiques, l'expert ne peut lui faire profiter de tout son savoir. Les contacts entre le professionnel et son client ne sont qu'épisodiques pour les bilans, ou lorsqu'il surgit un problème.

Aujourd'hui, avec les NTIC et surtout Internet, beaucoup de nouveaux moyens de communication sont à disposition de l'expert et de son client, «la principale innovation d'Internet n'est pas technologique : c'est d'abord et avant tout un moyen exceptionnel et jamais imaginé jusqu'à présent pour mettre les hommes en communication»<sup>1</sup>.

Le site Internet du cabinet est l'un des moyens les plus performants pour communiquer avec l'extérieur. Cette communication peut être avec les clients potentiels du cabinet ou avec tout autre intéressé, à condition de respecter les règles déontologiques de la profession. Un autre moyen de communication qui représente l'une des innovations qu'apporte Internet c'est le courrier électronique, il remplace le fax et, peut être utilisé dans la communication interne qu'externe du cabinet.

On se propose dans cette partie de présenter le courrier électronique, puis de déterminer l'utilité du site du cabinet, d'énumérer les règles déontologiques à respecter, et enfin de préciser les étapes d'implantation du site.

## **2-1 Le courrier électronique**

Jamais un moyen de communication n'a pu s'imposer aussi rapidement que le courrier électronique. En quelques années, le e-mail est devenu le moyen de communication le plus répandu. Aujourd'hui, avoir une adresse électronique est aussi indispensable que le numéro de téléphone ou la boite aux lettres.

Pour envoyer un e-mail, il suffit d'avoir l'adresse de votre correspondant, une connexion au réseau Internet et par une simple clique de souris, le message est passé à la personne que vous désirez. L'originalité du courrier électronique c'est qu'il permet la correspondance entre deux personnes dispersées dans le temps et dans l'espace et qu'il permet également de faire accompagner votre message par des fichiers tirés sur des logiciels de calcul ou de comptabilité par exemple. Il présente l'avantage par rapport au fax que le document envoyé est directement exploitable sous forme de fichier informatique, ce qui permet de supprimer les opérations de ressaisi et augmenter la productivité.

Les cabinets d'expertise comptable peuvent utiliser le e-mail pour adresser toutes informations utiles à leurs clients. Cette information peut comporter des fichiers de comptabilité, des tableaux de bord, ou toutes autres informations qui peuvent être échangées entre le cabinet et son client. L'information circule donc en temps réel par voie électronique, ce qui permet aux chefs d'entreprise cliente du professionnel comptable de mieux gérer ses affaires et améliore le processus décisionnel.

Le cabinet peut également récupérer les données relatives aux clients en utilisant le courrier électronique, ce qui permet d'améliorer la productivité et de minimiser les coûts des missions.

# **2-2 Le site Internet du cabinet**

## **2-2-1 Qu'est ce qu'un site Internet ?**

### **a) Définition**

Le site Internet est une suite de pages, de textes ou d'images, reliés entre elles par des liens appelés liens hypertextes. L'organisation de ces liens permet de construire le site en suivant une structure logique qui représente l'arborescence. La restitution de ces pages est assurée sur demande par un serveur Internet et à travers un logiciel de navigation.

### **b) Les composantes d'un site Internet**

<sup>1</sup> <sup>1</sup> Régis Van Lieflant, IFEC, Economie et comptabilité N° 213, Décembre 2000.

L'exploitation d'un site Internet nécessite :

- la conception et la réalisation des pages,

- un hébergement : le site doit être trouvé sur un serveur Internet (un ordinateur connecté 24/24 à Internet et qui délivre les contenus des sites aux connectés sur demande),

- un nom de domaine : chaque site Internet a une adresse sur le réseau qui permet aux internautes de le retrouver plus facilement,

- le référencement : pour trouver une information sur Internet, le demandeur recourt le plus souvent à un moteur de recherche. Ce dernier est une base de données référençant un grand nombre de sites.

#### **c) Caractéristiques d'un site Internet**

Les sites Internet sont classés généralement en trois catégories à savoir :

- plaquette commerciale ou site vitrine : c'est un site statique où on trouve quelques informations d'ordre général. Le principal intérêt est de représenter l'entreprise ou le cabinet sur Internet,

- les sites d'information : ils permettent la diffusion des informations sur Internet. Ils sont du type statique mais ils demandent une mise à jour fréquente,

- et les sites d'échange ou de commerce électronique : ce sont des sites interactifs permettant les échanges de données entre différents intervenants. Ce type de site est le plus approprié pour les cabinets d'expertise comptable dans la mesure ou ils veulent créer un espace de travail avec les clients.

## **2-2-2 L'utilité d'un site Internet dans un cabinet d'expertise comptable**

#### **a) Le site est un moyen de promotion pour le cabinet :**

«Le site Internet du cabinet a un intérêt promotionnel incontestable et donne, même au plus petit, la possibilité de faire connaître ses spécificités et sa différence»<sup>1</sup>.

Le site web est donc un outil de promotion, il permet au professionnel de bien se faire connaître. Il est possible de décrire son expérience et les services qu'il offre à la clientèle de façon plus complète qu'on puisse le faire avec d'autres moyens. La commodité du web c'est qu'il est disponible tous les jours et à toute heure. Il permet de fournir à chaque visiteur toute information jugée utile sans qu'on ait besoin de la répéter continuellement, seule une mise à jour périodique sera nécessaire. L'existence même du site reflète une image valorisante du cabinet et un professionnalisme de ses membres, il montre en effet, que le cabinet est innovent et qu'il bénéficie des évolutions de la technologie.

Mais tout cela doit se faire dans le respect des règles d'éthique admises par la profession. Ces règles interdisent au professionnel de faire un démarchage par exemple pour attirer des nouveaux clients, ou de donner des informations fausses, trompeuses ou porteuses d'espérance.

«La communication admise doit se limiter aux seules informations objectives, utiles ou nécessaires à l'usager et proscrire toute information fausse, trompeuse ou porteuse d'espérance. L'information sur les activités présentées comme dominantes doit rester neutre et s'abstenir de toute référence à une spécialisation, concept actuellement non reconnu par la déontologie»<sup>2</sup>.

Malgré ces interdictions, le site du cabinet reste un bon moyen pour faire connaître le cabinet ou le professionnel, et cela pour les petits avant les grands. En effet, les petits cabinets qui ne sont pas assez connus, trouvent dans le web un moyen idéal pour se faire connaître. Selon J-N Gorge de l'IFEC, «La réussite n'est pas question de taille et de ressources, les facteurs technologiques offrent des failles dans lesquelles s'engouffrer ne coûte pas cher. La compréhension de l'époque, la prise de risque et l'ambition sont des facteurs clés de succès plus importants» $3$ .

Dans les pays anglo-saxons comme le Canada par exemple, la publicité effectuée par les comptables agréés bien que réglementée, n'est pas interdite. Ils autorisent donc la publicité mais à condition qu'elle soit de bon goût, qu'elle ne soit pas de nature à porter atteinte à la dignité de la profession, et qu'elle ne comporte pas les honoraires et tarifs des missions ainsi que tout commentaire relatif à la qualité des services. De même pour la spécialité, les comptables agréés peuvent indiquer leur spécialité, et les domaines de leur activité.

<sup>&</sup>lt;sup>1</sup> Jacques Cabuzel, IFEC, comptabilité et économie N° 213, Décembre 2000.

 $2$  Texte de la charte déontologique de création des sites internet par les experts-comptables, publiée par le conseil supérieur de l'ordre des experts-comptables de France.

Jean-Noel Gorge, IFEC, Economie et comptabilité N° 213, Décembre 2000, page 7.

En visitant les sites des grands cabinets mondiaux, on remarque qu'ils accordent une grande importance à la présentation de leurs services, et au plus qu'ils peuvent apporter à leurs clients. Ils proposent également plusieurs informations qui peuvent être utiles aux visiteurs d'une façon générale ainsi que des informations destinées aux clients mais généralement en accès protégé.

#### **b) Le site permet de fidéliser la clientèle**

L'évolution économique et professionnelle, accompagnant la propagation et la généralisation des TIC, représente des enjeux pour la profession comptable d'une façon générale, et pour chaque professionnel pris individuellement.

Aux Etats Unis d'Amérique par exemple, la majorité si ce n'est tous les cabinets ont leur site Internet, ainsi que les entreprises, client éventuel de l'expert-comptable. Imaginez donc le sort d'un cabinet qui n'a pas suivi cette évolution, et qui n'a pas encore inscrit son nom sur le web. Il perdra sûrement une partie de sa clientèle et de ses missions. Son existence même sera mise en jeu.

Alors que les premiers qui ont inscrit leur nom, vont certainement prendre de la distance par apport aux autres et acquérir plus d'expérience. Il sera donc nécessaire pour la profession d'inviter ses membres à vouloir intégrer ces nouvelles technologies, car il n'est plus question de choix mais plutôt une exigence. «Cette véritable montée en puissance de l'Internet, tant chez nos voisins anglo-saxons que chez nos clients, oblige les cabinets à relever le défi collectif consistant à affirmer leur présence sur Internet. Cet enjeu collectif se double d'un enjeu individuel, chaque cabinet devant intégrer, dans un délai très court, la technologie et l'esprit du Net»<sup>1</sup>.

Les clients qui ne trouvent pas les services souhaités, vont nécessairement chercher ailleurs, ce qui se traduit par une perte de clientèle pour le cabinet.

#### **c) Le site est un moyen de communication avec les clients**

Le site d'un cabinet d'expertise comptable est un moyen complémentaire de communication avec l'extérieur, en particulier avec ses clients. Dès lors qu'il s'adresse seulement aux clients de son cabinet, le professionnel a la liberté de transmettre à travers le web toutes informations qu'il juge utiles et nécessaires. Il peut donc présenter des devis ou proposer des consultations à distance et offrir des nouveaux services à sa clientèle.

Les clients de l'expert-comptable ont toujours besoin d'informations qui leurs sont utiles, le professionnel peut satisfaire ces besoins par le moyen du site Internet, mais il doit donner beaucoup de soin à ces informations car elles engagent sa responsabilité vis-à-vis des clients ainsi que des tiers.

Le site peut comporter des documents utiles pour ses clients, qui peuvent être en accès gratuit ou non, il peut également abonner tout ou partie de ses clients à une documentation périodique.

Le professionnel peut proposer également à ce niveau du site, un accès à des bases de données spécialisées dans le secteur d'activité du client ou généralisée pour tous les clients. Ainsi qu'un accès sécurisé à la comptabilité peut être prévu, ce qui permet aux dirigeants des entreprises clientes de mieux gérer leur situation et d'avoir les informations en temps réel. Cet accès facilite la gestion de l'entreprise, surtout les PME, car l'information financière représente la partie majeure de leur système d'information.

En d'autres termes, la démarche à ce niveau du site doit être une démarche de services supplémentaires destinée à servir les clients du cabinet.

#### **d) Le site procure au cabinet un avantage concurrentiel**

Les grands cabinets tout comme les petits, qui se dotent de leur propre site Web, peuvent s'en servir pour se procurer un avantage concurrentiel. En proposant des services en ligne et en diffusant de l'information qui fait ressortir leur compétence professionnelle, le site va leur permettre de se démarquer de leurs concurrents.

Un consultant indique que «la réussite n'est pas question de taille et de ressources, les facteurs technologiques offrent des failles dans lesquelles s'engouffrer ne coûte pas si cher. La compréhension de l'époque, la prise de risque et l'ambition sont des facteurs clés de succès plus importants»<sup>2</sup>. Il n'est plus donc question de taille de cabinet, mais question d'ambition et d'utilisation rigoureuse des technologies.

#### **e) Le site est une nouvelle source de revenu**

<sup>&</sup>lt;sup>1</sup> Laurent BENOUDIZ, expert-comptable, RFC N° 306, Décembre 1998, page 17.<br><sup>2</sup> Jean Nael Cargo, IEEC, Essaggio et Camatabilité N° 212, Décembre 2000.

 $2$  Jean-Noel Gorge, IFEC, Economie et Comptabilité N° 213, Décembre 2000.

Si le site présente aux clients des services à valeur ajoutée, ses prestations peuvent être facturées. Dans la mesure où toute information a une valeur, et que le client peut se procurer des services qui lui sont utiles, à travers le site du cabinet, la facturation de ces services est dans ce cas envisageable. De ce fait, le site peut former une nouvelle source de revenu pour le cabinet.

#### **f) Le suivi des clients ainsi que les tiers visiteurs**

Plusieurs méthodes permettent de garder la trace des passages sur le site, ce qui permet de connaître le profil des visiteurs et leurs points d'intérêt en fonction des pages qu'ils ont consultées. Ce suivi permet au cabinet de préciser les centres d'intérêt de ses clients, et leur transmettre des informations personnalisées pour les fidéliser et les servir d'avantage. Il permet également au professionnel de préciser les informations les plus demandées et donc s'y former d'avantage si nécessaire.

Le nombre de visites peut être un critère de mesure de l'intérêt accordé au site.

## **2-2-3 La déontologie applicable au site web**

La création des sites Internet par les experts-comptables, tout en étant libre, doit respecter les règles de déontologie et d'éthique. La charte déontologique adoptée par le conseil supérieur de l'ordre des experts-comptables de France, et par la compagnie nationale des commissaires aux comptes de France, précise que «les experts-comptables peuvent librement créer des sites web et communiquer leur adresse e-mail, l'information télématique en ligne suppose un acte volontaire de la part du demandeur. En contrepartie, la communication doit rester discrète, de bon goût, vérifiable, et s'abstenir de tout caractère laudatif, promotionnel, comparatif $v^1$ .

Elle précise aussi que le site doit comporter trois niveaux, qui diffèrent selon le contenu et selon le mode d'accès, à savoir :

- Le premier niveau : c'est le niveau où l'expert-comptable ne peut mettre que des informations d'ordre général, comme la carte de visite ou l'annuaire téléphonique et d'une façon générale, les renseignements que l'on peut donner à un tiers que l'on ne connaît pas et qui demande des renseignements en venant au cabinet.

Ce niveau est donc à accès libre, c'est à dire que toute personne connectée sur Internet peut avoir ces informations par le seul fait de sa volonté.

- Le deuxième niveau : c'est un niveau à accès protégé par un code d'accès communiqué par le professionnel à partir d'une demande non provoquée.

Les informations qui y figurent sont de même nature que celles autorisées à figurer sur les plaquettes de présentation des cabinets.

- Le troisième niveau : ce niveau est à accès protégé par un mot de passe, qui doit être spécifique à chaque client.

Les informations figurant dans cette zone sont laissées à l'initiative des professionnels. Elles doivent respecter des conditions habituelles d'exactitude, de loyauté et de dignité. Il est à noter qu'une trace de chaque connexion avec ses identifiants devra être conservée pour tous contrôles éventuels  $^2$ .

Depuis son adoption en 1998, la charte a connu quelques modifications concernant le premier et le deuxième niveau. La modification apportée en janvier 1999 permet de mentionner les activités juridiques, fiscales et sociales, tout en rappelant qu'elles doivent être l'accessoire d'une mission comptable principale, au premier niveau. Elle permet également une meilleure présentation du capital humain du cabinet, par la présentation, de tous les professionnels du cabinet dès lors qu'ils sont inscrits au tableau de l'ordre au premier niveau, et de tous les collaborateurs non inscrits au deuxième niveau.

La prochaine évolution de la charte pourrait être la fusion des deux premiers niveaux, ce qui veut dire que l'expert-comptable aura la possibilité de présenter sa plaquette à tout internaute qui vient consulter son site, et peut-être un jour il pourra mentionner sa spécialité, critère non reconnu par la déontologie française pour le moment.

Pour conclure, il est claire que la création des sites Internet par les professionnels comptables tout en étant libre, doit respecter des critères et des règles reconnus par la profession. «Internet est une porte

 $1$  Texte de la charte déontologique de création des sites internt par les experts-comptables, publiée par le conseil supérieur de l'ordre des experts-comptables de France.

La charte déontologique de création des sites internet par les experts-comptable, publiée par le conseil supérieur de l'ordre des experts-comptables de France.

ouverte sur le monde mais pour l'ouvrir, il faut en connaître les conditions d'accès», précise la charte déontologique française.

## **2-2-4 Les étapes d'implantation du site** <sup>1</sup>

#### **Etapes préalables :**

#### *a) S'abonner à Internet*

La première étape pour les non initiés serait de commencer par se familiariser avec le réseau et le courrier électronique (e-mail). En effet, on ne peut pas imaginer un bon site web sans comprendre les finesses de la culture web et sans être soi même un consommateur des services en ligne. Posséder l'esprit web est donc bien plus important que de connaître la technique.

#### *b) Fixer les objectifs du site*

Un site web peut avoir plusieurs objectifs qui varient selon la stratégie adoptée par le cabinet (site publicitaire, site interactif, espace de travail, etc.). Tous ces objectifs doivent être déterminés par le responsable du cabinet ou par le responsable du projet préalablement à l'implantation du site. Ils peuvent être modifiés dans certains cas, en fonction des changements de l'environnement interne ou externe du cabinet.

#### *c) Etablir le budget*

Afin de mieux cerner en bout de course les retombées d'un projet, il faut calculer ce qu'il en coûte à l'étape de l'implantation. Les coûts peuvent varier de quelques centaines de dinars à plusieurs milliers voire centaines de milliers, selon ce qu'on veut obtenir comme site.

#### *d) Elaborer un cahier des charges*

Le cahier des charges intervient non seulement pour formaliser les objectifs du site et les contraintes du projet, mais aussi pour permettre aux prestataires éventuels de répondre de manière pertinente. La conception ne doit pas simplement aboutir à l'aspect visuel du site mais intégrer la définition du contenu, sa structure et son architecture technique.

Le cahier des charges constitue une véritable réflexion en amont, qui conduit le professionnel à bien mener le projet et arriver à un résultat satisfaisant.

#### **Etapes de création :**

#### *a) Choisir un sous-traitant ou recruter un spécialiste*

La création d'un site web nécessite des connaissances et des compétences techniques dans des domaines spécifiques, que le professionnel comptable ne possède pas en général. Lorsque ce savoirfaire fait défaut, le professionnel doit recourir à des ressources externes, il doit donc faire appel à un sous-traitant ou recruter un spécialiste, tout dépend de la stratégie adoptée. Le choix de ces ressources externes joue un rôle déterminant pour la réussite du site.

#### *b) Définir le contenu du site*

L'information présentée sur le site peut différer énormément d'un cabinet à un autre, mais il y a certains éléments de base qui sont communs à tout le monde.

Dans le respect des règles de déontologie, le contenu du site Internet d'un cabinet d'expertise comptable doit refléter les connaissances et l'expérience requises par ses membres. «Il faut que le site du cabinet devienne le portail par lequel le chef d'entreprise prendra le réflexe de passer pour mieux gérer son entreprise»<sup>2</sup>. Pour réaliser cet objectif, il faut que le contenu du site soit riche en informations utiles pour les clients et répondre à tous les besoins et les questions de ces derniers.

#### *c) Déterminer la technologie à utiliser*

Bien que la technologie soit l'affaire d'un spécialiste, le professionnel qui désire avoir son site web doit avoir un minimum de savoir et participer dans le choix de la technologie à adopter.

#### *d) Définir l'architecture du site*

L'architecture du site est une étape importante puisque c'est là que le côté pratique du site se décide. La disposition des éléments visuels est primordiale pour que le site soit facile d'utilisation. Le site doit aussi prévoir des liens vers des sites qui peuvent intéresser les visiteurs, «pour que le client inscrive le site de son expert-comptable parmi ses favoris, il est indispensable que ce site soit clair et agréable à

<sup>&</sup>lt;sup>1</sup> Basé sur un article publié sur Internet, www.institut.qc.ca/, intitulé «étapes d'implantation d'un site de commerce électronique».

<sup>&</sup>lt;sup>2</sup> Jacques Cabuzel, IFEC, Economie et comptabilité N° 213, Décembre 2000, page 49.

consulter, mais surtout qu'il propose des liens variés et nombreux vers des sites de qualité et pertinents pour l'activité de l'entreprise ou son information»<sup>1</sup>.

#### *e) Déterminer où le site sera hébergé*

Un site Internet doit être installé sur un ordinateur spécialement équipé, possédant des logiciels conçus à cette fin et doté d'une connexion rapide au réseau. Il peut être géré à l'interne ou hébergé par un fournisseur spécialisé. Compte tenu de la lourdeur des procédures d'autorisation pour avoir son propre serveur, le cabinet d'expertise comptable devra se suffire à choisir un fournisseur d'hébergement tunisien ou étranger.

#### *f) Tester le site*

Pour assurer le bon fonctionnement du site, il faut le tester avant son lancement officiel (le fonctionnement, sécurité, etc.). Le professionnel peut consulter des collègues, amis, clients potentiels pour recueillir leurs commentaires et apporter les correctifs utiles.

#### **Etapes d'après création et lancement du site :**

Afin de fidéliser la clientèle sur le site du cabinet, et de réaliser les objectifs visés, il est primordial d'avoir un contenu à jour.

Une fois mis en place, le site nécessitera des modifications permanentes pour corriger les anomalies, renouveler le contenu, s'adapter aux évolutions technologiques et faire face à la concurrence. L'intérêt d'un site Internet pour un cabinet d'expertise comptable réside principalement dans la valeur ajoutée qu'il peut apporter à sa clientèle et dans la fréquence de mise à jour des informations.

# **3- Le e-travail**

Les NTIC procurent une grande souplesse et une grande flexibilité dans l'organisation du travail, elles libèrent notamment de la contrainte d'un lieu fixe et d'un horaire fixe de travail.

Le développement du e-travail, et par la suite le travail à domicile, présente un intérêt pour les professionnels, mais aussi des contraintes à soulever.

Dans ce paragraphe, on se propose de définir le e-travail et de déterminer l'intérêt qu'il représente pour les professionnels comptables, puis de préciser les méthodes d'organisation du travail, et enfin, les contraintes qui peuvent freiner le développement de ce mode de travail.

## **3-1 Définition**

Le e-travail est un mode nouveau de travail qui résulte des NTIC, et en particulier d'Internet. Il consiste à effectuer toutes les tâches de travail ou seulement une partie, sans être obligé de se déplacer au cabinet, et en particulier à domicile. L'expert-comptable et ses collaborateurs peuvent par la suite échanger leur travail et les fichiers de données en utilisant les moyens de communication et Internet.

Ce mode de travail renvoie donc à deux caractéristiques de base :

**- le lieu de travail :** ce n'est plus le cabinet ou l'entreprise cliente seulement, c'est aussi le domicile ou même l'hôtel, l'avion, le train, etc.

**- les outils de travail :** on ne peut pas parler de e-travail sans qu'il y ait utilisation des technologies de l'information et des communications.

## **3-2 Les avantages du e-travail**

### **3-2-1 Une meilleure gestion du temps de travail**

Le e-travail présente un intérêt pour tous les professionnels, que ce soit employeur ou employé, du fait qu'il leur permet de travailler dans des meilleures conditions et d'avoir plus d'autonomie et de souplesse. Il permet également de minimiser les déplacements et d'avoir une meilleure maîtrise du temps.

Le fait de pouvoir exercer son activité à domicile ou de n'importe quel lieu permet de mieux gérer son temps, et d'être beaucoup plus efficace. Prenons par exemple la période de préparation des bilans, les collaborateurs ainsi que le chef du cabinet sont obligés parfois de rester jusqu'à une heure tardive dans le cabinet, alors qu'ils peuvent travailler sur les mêmes dossiers à leur domicile tout en restant en contact et il suffit pour cela de pouvoir se connecter. Ceci va permettre sûrement d'être plus rapide, plus efficace et plus productif.

Le chef du cabinet peut contrôler le travail de chaque collaborateur en utilisant des logiciels d'accès à l'ordinateur du collaborateur, sans être obligé de se déplacer au cabinet, il peut même le réviser pour une éventuelle correction et diriger son cabinet de chez lui.

## **3-2-2 Maintien en fonction du personnel**

Avec le développement du e-travail, le cabinet aura la possibilité de garder les employés qui désirent rester à domicile pour différentes raisons. Ainsi le cabinet pourra économiser les frais de recrutement et de formation des nouveaux employés. De plus le maintien du personnel conditionne parfois l'avenir du cabinet, car les ressources humaines et le capital intellectuel de certains employés représentent le principal de ses actifs.

Selon M. Raymond Desjardins, comptable agréé canadien, «la meilleure manière d'accroître la productivité consiste à ne pas perdre les employés qui décident de rester à la maison pour s'occuper de leurs enfants ou de suivre leur conjoint à l'extérieur». Cette façon de procéder lui a permis non seulement de réduire les coûts liés à la formation des nouveaux employés, mais aussi de conserver son personnel dans une petite collectivité rurale où il est pratiquement impossible d'engager des employés.

## **3-2-3 Améliorer la productivité du personnel**

M. Raymond Desjardins précise également en parlant de son expérience du e-travail que, «la production a augmenté et les employés maîtrisent beaucoup mieux la technologie, si bien qu'ils peuvent plus facilement aider les clients aux prises de décision avec des problèmes en la matière».

L'employé qui choisit de travailler à domicile, cherche à trouver les meilleures conditions de travail qui lui sont favorables, ce qui pourrait lui permettre d'augmenter sa productivité et trouver dans son choix une source de motivation. L'objectif est donc d'améliorer la productivité tout en permettant des initiatives sociales.

## **3-2-4 Réduction des coûts des missions**

L'amélioration de la productivité des collaborateurs permet aux cabinets de minimiser les charges de travail, et par la suite le coût des missions facturées aux clients peut être réduit, ce qui permet de fidéliser les clients existant et en attirer d'autres.

Et si on veut étendre l'image du e-travail, on peut aller jusqu'à faire disparaître le cabinet physiquement, et avoir un cabinet virtuel, avec un chef et des employés qui travaillent à domicile. Imaginez donc les charges qui vont disparaître, et par la suite les réductions des coûts des missions.

# **3-3 L'organisation du travail**

Le travail à distance utilisant les moyens de communication nécessite une certaine organisation pour pouvoir s'exercer en groupe sans contraintes matérielles, techniques ou organisationnelles.

Plusieurs logiciels sont conçus pour remédier à ces problèmes, appelés logiciels de «groupware», leurs domaines d'application sont en principe les suivants :

- la messagerie électronique,
- le traitement des procédures,
- le travail de groupe,
- l'enseignement distribué.

Ils permettent de partager les informations entre les différents intervenants, quelle que soit la distance qui les sépare et la configuration technique de chacun. «Chaque utilisateur dispose sur son poste d'un espace de travail sur lequel sont disposées des bases destinées à regrouper les informations diversement structurées ; ainsi, on peut par exemple créer des bases :

- courrier : pour gérer la messagerie,
- agenda : pour planifier le travail en commun,
- bibliothèque : pour classer des documents,
- conférence : ordonnée par thèmes et organisant le dialogue entre les utilisateurs.

Chacun intervient à son rythme dans son espace de travail, rédige son courrier, répond à ses correspondants, ajoute, consulte ou modifie des documents, participe à une ou plusieurs conférences dans les bases auxquelles il a accès.

A chaque connexion avec le serveur, toutes les bases de l'espace de travail personnel sont répliquées sur le serveur et sont mises à jour de toutes les contributions des autres utilisateurs. C'est ainsi que la  $c$ irculation et l'actualisation de l'information s'opèrent en permanence<sup>1</sup>.

# **3-4 Les contraintes à considérer**

Plusieurs contraintes peuvent freiner le développement du e-travail. Parmi ces contraintes on peut citer celles liées au coût, celles liées aux conditions de travail et celles liées à la formation du personnel du cabinet.

## **3-4-1 Contraintes liées au coût**

En l'absence d'un forfait Internet, il serait difficile de convaincre quelqu'un de l'utilité et des avantages que procure le e-travail. En effet, les coûts élevés de communication représentent un handicap pour le développement du travail à domicile.

Dans plusieurs pays développés comme les Etats-Unis, le Canada ou les pays européens, ces coûts sont réduits par le forfait Internet, ce qui permet de payer un montant forfaitaire quelle que soit la durée de connexion. A ces coûts viennent s'ajouter les coûts du matériel et des installations nécessaires, pour installer un réseau interne au cabinet ainsi que pour dématérialiser tous les documents.

## **3-4-2 Contraintes liées aux conditions de travail**

Le professionnel qui opte pour le travail à domicile doit avoir des qualités d'autonomie, d'organisation et de professionnalisme, dans la mesure où la personne doit se créer elle-même ses propres repères de travail au niveau de l'espace et du temps. Il doit trouver en lui sa propre motivation à se mettre au travail avec la discipline et la rigueur nécessaires, sans qu'il soit lié par un horaire fixe. Il est donc claire que «les NTIC détruisent le cadre de travail fédératif pour céder la place à une organisation centrée sur l'autonomie et la responsabilisation et d'auto-discipline de chacun de ses membres»<sup>2</sup>.

En plus de ces qualités nécessaires, le fait de travailler chez soi risque d'aboutir à une confusion entre vie privée et vie professionnelle.

Pour conclure, le professionnel doit, avant de choisir ce mode de travail, mener une réflexion sur toutes ses qualités et ses conditions pour bien mener le projet.

## **3-4-3 Contraintes liées à la formation**

L'une des qualités du e-travail c'est l'utilisation massive des divers moyens et techniques de communication, il s'avère donc nécessaire de former ses collaborateurs à l'utilisation de ces techniques. En absence de cette formation au préalable, le projet risque de ne pas aboutir, car «Sans formation, la technologie n'est d'aucun secours».

Cette formation est généralement nécessaire même sans avoir recours au e-travail, car les collaborateurs tout comme le chef du cabinet travaillent avec des clients qui commencent à intégrer les nouvelles technologies dans leurs organisations, si ce n'est pas déjà fait.

# **4- Dépôt de déclaration par Internet (EDI)**

# **4-1 Définition de l'EDI**

L'EDI (Echange de Données Informatisées) est défini comme étant «l'échange entre systèmes informatisés, par voie électronique, de données structurées, organisées en messages normalisés»<sup>3</sup>. De cette définition, on déduit que l'EDI permet la transmission électronique de données entre ordinateurs selon un format normalisé.

Le terme format normalisé veut dire que tous les partenaires utilisent un langage commun qui respecte des normes approuvées par un organisme qualifié.

 $1$  Le groupware : un outil d'enrichissement permanent de l'information commune, par Jacque Spinelli, IFEC, Economie et comptabilité N° 213, Décembre 2000, page 29.

 $2$  Portrait de la nouvelle économie, page 104.

<sup>&</sup>lt;sup>3</sup> Définition reconnue par la plupart des organismes élaborant l'EDI, tirée d'un mémoire préparé par Frédéric Closet intitulé «Les conséquences pratiques des nouvelles technologies d'EDI sur la mission d'expert-comptable».

L'EDI peut être utilisé dans plusieurs domaines, comme par exemple la transmission des commandes, des avis de réception, des factures, des informations financières, des paiements, des déclarations fiscales, etc.

# **4-2 Principe de fonctionnement**

La téléprocédure (ou dépôt électronique de déclaration), permet de dématérialiser les différentes déclarations fiscales, ainsi les dépôts de déclaration et les règlements peuvent être effectués par voie électronique.

Deux solutions possibles pour télé-déclarer :

**- la procédure EFI :** cette procédure est toute nouvelle (Echange de Formulaires Informatisés), elle utilise le réseau Internet. L'originalité de cette procédure, tient au fait qu'elle est sécurisée par une signature électronique et un certificat d'authentification.

**- la procédure EDI :** cette procédure, comme elle a été décrite dans le premier paragraphe, est connue auparavant et même utilisée par les entreprises dans plusieurs domaines. En ce qui concerne la télédéclaration, cette procédure est plus orientée vers des professionnels tels que les cabinets d'expertise comptable qui établissent et transmettent un grand nombre de déclarations pour le compte de leurs clients. Elle nécessite l'intermédiation technique d'un partenaire EDI.

Le partenaire EDI est un acteur habilité à transmettre des envois EDI à la direction des impôts, qui peut être l'expert-comptable lui-même ou un prestataire externe.

Cette procédure présente plusieurs avantages à savoir :

- elle est sécurisée : c'est le partenaire EDI qui garantit l'authentification de l'émetteur, l'intégrité des données transmises et les non-répudiations des transferts,

- elle est contrôlée : la direction des impôts contrôle tous les messages reçus afin de s'assurer de leur qualité,

- toutes les déclarations sont archivées dans leur format d'origine signé, tel que produit par l'émetteur.

## **4-3 La norme EDIFACT**

C'est en 1987 que EDIFACT-ONU (Echange de Données Informatisées pour l'Administration, le Commerce et le Transport), a été adopté à Genève comme étant le langage universel de communication interentreprises par ordinateur. Aujourd'hui, EDIFACT est reconnu généralement comme la norme internationale des échanges de données informatisées, et est adoptée par plusieurs organismes.

En France par exemple, le partenaire EDI doit obligatoirement utiliser un logiciel qui a obtenu une attestation de conformité aux messages EDIFACT, et tous les messages non produits par des modules certifiés sont rejetés par la DGI.

Avec l'adoption de la norme EDIFACT, l'EDI donne à l'utilisateur :

- plus de sécurité pour les échanges,
- plus de rapidité pour les transmissions,
- et une exactitude des données transmises.

# **4-4 Les avantages du dépôt de déclaration par EDI pour les cabinets d'expertise comptable**

## **4-4-1 Meilleure productivité**

Le dépôt électronique des déclarations d'impôt permet d'obtenir une augmentation de la productivité de l'ordre de 25% en minimisant les déplacements et le ressaisissement des données.

Cette procédure présente un gain double, d'une part pour le professionnel et d'autre part pour la direction des impôts.

## **4-4-2 Possibilité de télérèglement**

Le dépôt de déclaration par EDI peut être accompagné par un télérèglement, ce qui représente la possibilité de règlement à distance par des moyens électroniques.

## **4-4-3 Minimiser les flux de papiers**

La téléprocédure induit la dématérialisation des déclarations, ceci se traduit naturellement par la minimisation voire l'élimination des flux de papier qui circule entre la direction des impôts et le contribuable ou l'expert-comptable.

## **4-4-4 Avantage concurrentiel**

Dans les pays où cette procédure est déjà adoptée, la plupart des professionnels l'utilisent ou se préparent à l'utiliser. En France par exemple, la télé-procédure est déjà obligatoire à partir de l'année 2000 pour les déclarations de résultat relatives à l'exercice 1999 et à partir du premier Mai 2001 pour la TVA, et ce, pour les entreprises dont le chiffre d'affaires dépasse les 100 millions de Francs.

Au Canada, quelques 5,4 millions de déclarations ont été transmises par voie électronique en 1998, soit à peu près 25% des déclarations, et ce nombre ne cesse d'augmenter. Il a atteint en 1999, 5,7 millions dont la majorité avait été établie par des professionnels.

Il est clair donc que cette procédure va se généraliser, et que les premiers cabinets qui s'y adaptent auront un avantage concurrentiel par rapport aux autres.

Pour les pays qui n'ont pas encore adopté la télé-procédure, une réflexion à ce sujet doit être menée. Dans le cas de la Tunisie, un projet de télé-déclaration est en cours de réalisation par l'administration fiscale.

**Deuxième partie :** 

# **L'impact des nouvelles technologies sur les missions comptables**

Dans cette deuxième partie on se propose d'étudier l'impact des NTIC sur les missions de l'expert comptable. Cet impact aura deux volets, le premier porte sur le remodelage des missions classiques déjà existantes, le second concerne les nouvelles missions que les technologies peuvent générer pour la profession.

# **1- Le remodelage des missions**

# **1-1 Développement des missions de conseil**

La Net-Economie, phénomène marquant de l'époque où nous vivons, attire de plus en plus l'attention des économistes et hommes d'affaires, avec tout ce qu'elle couvre comme champ d'investigation et de croissance formidable. L'entreprise est amenée donc à intégrer ces changements. En effet, aujourd'hui toutes les entreprises utilisent déjà les NTIC ou pensent à les utiliser. On se dirige à pas sûrs vers la généralisation totale voire la banalisation de ces technologies. Le Department of Labor Statistics américain a montré qu'aux Etats-Unis, près de la moitié des travailleurs en 2006 sera employée dans des industries produisant ou utilisant les technologies d'information à grande échelle.

L'entreprise peut être obligée à adopter ces méthodes par contrainte. L'exemple publié par le magazine «Electronic Commerce World» illustre bien cette attitude, lorsqu'une importante société pétrolière a ramené ses coûts de traitement à un sixième des coûts habituels grâce au commerce électronique interentreprises, soit une économie de quatre millions de dollars par an. Elle a imposé ses règles de jeu aux petites entreprises qui traitent avec elle, et celle qui n'y répond pas est exclue.

Cet exemple et plusieurs d'autres, montrent l'importance cruciale pour les entreprises de s'adapter aux nouvelles règles qu'impose la nouvelle économie et les NTIC. Ces règles couvrent de nouveaux modes d'organisation, de commerce, de travail etc. Les entreprises vont et doivent par la force des choses faire pousser progressivement certaines de leurs activités vers le Net (l'activité commerciale par exemple en intégrant le e-commerce).

L'expert-comptable, conseiller privilégié des dirigeants des entreprises, ne peut se mettre en dehors de cette mutation. En effet, le passage des activités des entreprises vers l'introduction des NTIC induit le transfert de certaines missions de conseil.

Mr Abderraouf Yaïch rapporte qu'ainsi «au rythme actuel, les missions de conseil émigrent au rythme de 2% l'an vers le Net»<sup>1</sup>. Plusieurs autres études récentes montrent que les services de conseil et d'assistance en nouvelles technologies sont de plus en plus demandés.

Il serait donc raisonnable et profitable au professionnel comptable de mener une réflexion au sujet du développement de telles missions pour aider ses clients à surmonter ce passage et réussir leur rentrée dans l'autoroute de l'information. Pour ce faire, il doit adapter ses connaissances ainsi que ses compétences et intégrer les technologies modernes. Il doit également maîtriser les changements qu'engendre la nouvelle économie pour pouvoir guider ses clients et chercher les solutions adaptées à chacun d'eux.

# **1-2 L'impact des technologies ASP sur les missions de tenue et d'assistance comptable**

Les ASP (Application Service Provider) ou en français FAH (Fournisseur d'Application Hébergée), sont des applications hébergées à distance accessibles via Internet. Un fournisseur ASP complet (full ASP) propose à ses clients (en vente ou en location) d'héberger applications et données distants accessibles à tout moment et en toute sécurité. Lorsque le client veut accéder, il s'identifie (par un nom ou login) et s'authentifie par un mot de passe. L'accès se fait bien sûr le plus souvent par une liaison spécialisée sur Internet.

«Voici les intérêts du fonctionnement idéal en mode ASP :

- pas de contraintes logicielles pour l'utilisateur ;
- sécurité maximale des données sur le serveur professionnel ;
- mise à niveau continue des applications sans intervention de l'utilisateur ;
- accès immédiat depuis n'importe quel poste Internet fixe ou mobile ;
- accès simultané et partagé en temps réel entre tous les utilisateurs ;

<sup>&</sup>lt;sup>1</sup> Intervention de Mr Abderraouf YAICH, la journée de l'expert, organisée par le CETEC et Pyramide association-Sfax le Mercredi 2 mai 2001.

- partage des tâches et travail en collaboration entre le cabinet et l'entreprise»<sup>1</sup>.

Avec l'utilisation de ces technologies, il n'est plus question que tout doit se faire au cabinet ou chez le client par le professionnel ou par l'entreprise, car tout peut se faire n'importe où et en collaboration entre différents intervenants. Les données peuvent être saisies chez le client, le professionnel peut intervenir presque en temps réel pour changer des écritures, un suivi interactif entre les deux est assuré par ces applications, même si le client est une entreprise étrangère. Ces technologies présentent également l'avantage que tout le monde travaille sur la même version, le professionnel ne se trouve plus dans l'obligation de connaître toutes les versions dont disposent ses clients.

Les ASP, technologies qui procurent des avantages aussi bien au professionnel qu'à son client, sont susceptibles d'influencer considérablement les missions de tenue et d'assistance comptable et la façon de les mener.

Dans un entretien, Claude Gazes, président de l'Ordre des Experts-Comptables Français déclare que : «Une des premières missions de notre institution est de fournir aux cabinets la possibilité d'intégrer les nouvelles technologies et notamment les modes ASP, dans leurs missions au travers des relations des cabinets avec leurs clients à qui il importe d'offrir rapidement une solution de service global en ligne compétitive par rapport aux offres concurrentielles que l'on trouve déjà sur le marché».

## **1-3 La limitation des monopoles professionnels**

L'analyse de l'impact de la généralisation des NTIC et en particulier d'Internet sur les professions montre bien que certaines d'entre elles voient leur monopole en voie de disparition. Une multitude de services en ligne sont en train de se développer, l'originalité d'Internet c'est qu'elle ouvre la porte à tout le monde pour offrir ses services. En se connectant au réseau, on trouve des consultants juridiques qui offrent leurs services sans qu'ils soient des diplômés de droit, ou des prestataires de services fiscaux sans être agréés ni certifiés par qui que ce soit.

Dans cet environnement en mutation continue, certaines personnes trouvent que le développement des nouvelles technologies représente une menace potentielle, avec l'apparition des organisations concurrentes étrangères à la profession. La profession risque donc de perdre sa place pour les services comptables et fiscaux. D'après une étude effectuée par l'observateur API-PL (Agence de Promotion d'Internet pour les Professions Libérales en France), sur 16.000 sociétés proposant des services annexes généralement effectués par des experts-comptables, 60% utilisent Internet.

La facilité d'accès à ces services, la difficulté de contrôle et la liberté de publication sur le Web sont à l'origine de ces concurrents. Ainsi, les comptables ne seront plus les seuls autorisés à proposer des services comme la présentation des comptes, ils seront amenés à confronter une concurrence avec des non professionnels dans le sens de fournisseurs non membres de l'Ordre. Ces concurrents présentent un avantage de coût par rapport à l'offre des professionnels, ils se trouvent aussi libres de toutes contraintes liées à la déontologie et à l'éthique du fait qu'ils n'exercent dans le cadre d'aucun organisme réglementant la profession. Certaines personnes trouvent même que le terme monopole professionnel n'est plus approprié, dans la mesure où seules les compétences et connaissances justifiées constituent un privilège pour l'exercice d'une profession.

Dans l'environnement actuel de la nouvelle économie, seuls le savoir et le savoir-faire représentent un facteur clef de succès. Avoir le privilège d'appartenir à une profession n'est pas mal en soi, mais posséder les connaissances et les compétences nécessaires pour un bon exercice, est le seul facteur garantissant la réussite de l'expert-comptable.

# **1-4 L'utilisation de l'informatique en audit financier**

Dans l'environnement actuel où nous vivons, la tendance se dirige de plus en plus vers une utilisation efficace des moyens que nous offre la technologie. Les missions d'audit financier assurées par les experts-comptables et commissaires aux comptes connaissent à ce niveau une véritable évolution, avec l'arrivée des différents outils informatiques et surtout des logiciels de vérification. L'auditeur, que ce soit légal ou contractuel, bénéficie alors de plusieurs moyens pour automatiser la totalité ou une partie des tâches effectuées au cours d'une mission d'audit financier.

L'utilisation massive de l'outil informatique dans les systèmes d'information des entreprises clientes de l'auditeur, la généralisation du recours aux différents logiciels de comptabilité et la diversité des moyens de transmission de données facilitent la tâche aux professionnels qui désirent utiliser ces logiciels de vérification.

<sup>1</sup> <sup>1</sup> ASP ou FAH : retour vers le futur, par Michel Louchart, IFEC, Economie et comptabilité N213-Décembre 2000, page 45.

La nouvelle économie impose ses règles, les clients de l'auditeur demandent alors qu'il leur fournit des résultats plus exacts, plus généraux et plus rapides et par la suite plusieurs opérations ne peuvent plus être effectuées manuellement. Par exemple, avec les procédés manuels, la vérification ne concerne généralement que quelques échantillons prélevés par les différents moyens statistiques sur la population à vérifier. Grâce aux ordinateurs et outils informatiques, la vérification peut toucher tous les échantillons prélevés et même dans certains cas toute la population, et ceci en beaucoup moins de temps. Ces logiciels permettent également de réduire le temps qu'exige la sélection des échantillons, ce qui représente en soi un avantage considérable.

Si on veut résumer les avantages que procure l'utilisation des ces logiciels aux auditeurs, on peut distinguer qu'elle lui permet de :

- accroître son efficience et sa productivité ;

- gagner du temps en automatisant les tâches manuelles, ce qui permet de minimiser les coûts de telles missions (retour sur investissement) ;

- effectuer des analyses difficiles à réaliser manuellement comme les sondages étendus, ce qui permet de répondre aux besoins des clients ;

- vérifier des systèmes pour lesquels les méthodes traditionnelles ne conviennent plus (systèmes utilisant des technologies nouvelles).

Avec le développement que connaissent aujourd'hui les logiciels de vérification, toutes les entreprises et tous les cabinets, quelle que soit leur taille, peuvent les utiliser. Ils ne sont plus réservés aux grands cabinets ou aux grandes entreprises qui disposent d'un système complexe. Reste à signaler que l'utilisation de ces logiciels nécessite une certaine formation et une adaptation des procédures. Il serait donc raisonnable de mener une réflexion et de préparer un programme de formation avant de s'engager dans un tel projet.

## **1-5 L'utilisation des bases de données dans le travail comptable, fiscal et juridique**

L'enjeu actuel de tous ceux qui tirent profit de l'informatique en tant qu'un outil d'aide est de mieux conserver et échanger les informations utiles. La conservation se manifeste à travers le rassemblement des informations généralement de même nature dans des fichiers enregistrés sur n'importe quel support physique ou magnétique (disque, CD, etc.). Cette notion de fichier qui est très connue et très utilisée est à l'origine de tout système de base de données. Dans le cadre d'un système traditionnel, le fichier regroupe des caractères en éléments de données puis en enregistrements. Il en est de même pour les systèmes de bases de données, mais les fichiers sont regroupés ensemble, permettant de décrire les liens qui existent entre les données. Une base de données peut donc être définie comme étant un ensemble organisé d'informations liées entre elles, ensemble qui est enregistré dans un fichier sur le disque (un seul fichier). Il existe plusieurs logiciels servant à créer des bases de données : Dbase, FoxPro, Microsoft Access, etc<sup>1</sup>.

Les bases de données présentent l'avantage d'être accessibles à n'importe quel moment. Une base de données peut être également consultée par un grand nombre d'utilisateurs en même temps. Il suffit pour cela d'avoir un réseau interne relié à l'ordinateur central où elle se trouve. Elles permettent aux professionnels comptables qui exercent en libéral ou en tant qu'employés dans une entreprise ou un cabinet, de se doter d'un outil d'aide pour bien mener leurs missions. Ces professionnels peuvent rechercher, en beaucoup moins de temps toutes informations d'ordre comptable, fiscal ou juridique qui leur sont utiles.

A ce niveau, il convient de noter qu'il existe deux catégories de bases de données. La première catégorie regroupe celles qui disposent d'informations d'ordre professionnel (dispositions juridiques, fiscales, etc.). Pour cette catégorie, l'expert-comptable qui est un utilisateur de bases de données peut en être lui même l'auteur. Les bases représentent pour lui un outil de formation et de mise à jour des connaissances. La deuxième catégorie représente les bases de données relatives aux entreprises. Celle-ci regroupe toutes les informations conservées par l'entreprise et qui peuvent lui être utiles, consultables par les différents services. Ce deuxième type de bases constitue un outil d'aide considérable pour le professionnel comptable qui assure différentes missions pour le compte de l'entreprise cliente.

<sup>&</sup>lt;sup>1</sup> www.ift.ulaval.ca.

# **2- Les nouvelles missions**

Les NTIC offrent à la profession comptable une multitude de nouvelles missions qui trouvent leur origine dans les nouveaux besoins suscités par les NTIC. Notre étude se limitera à quelques-unes de ces nouvelles missions à savoir :

- la certification des sites Web (Web Trust) ;
- la certification des systèmes d'information (Sys Trust) ;
- les conseils en matière de mise en place des PGI (ERP) ;
- la prestation de services en ligne ;
- la prestation de services de formation sur le Web.

## **2-1 La certification des sites web (Web Trust) <sup>1</sup>**

## **2-1-1 Qu'est ce qu'un Web Trust ?**

Le commerce électronique ou le «e-commerce» est le secteur le plus médiatique de la nouvelle économie. Toutes les études démontrent qu'il augmente de façon considérable. En plus du développement que connaît le commerce interentreprises via le Web le «b to b», une autre forme de commerce dirigé vers le consommateur est en train de se généraliser. Aux Etats-Unis, les ventes en ligne «b to c» (Business to consumer ou en français commerce vers le consommateur), enregistrent déjà une hausse en l'an 2000 de 75% par rapport à 1999, et selon les estimations du Gartner Group, elles atteindront 7% du commerce total en 2004 alors qu'elles ne présentaient que 1% en 1999. Le nombre de sites web spécialisés dans le commerce électronique augmente de jour en jour, le volume des échanges double tous les dix-huit mois parallèlement à la puissance des ordinateurs. Toute entreprise quelle que soit sa taille trouve dans le web un moyen pour commercialiser ses produits, un avantage concurrentiel et donc une opportunité à saisir.

Mais l'un des principaux obstacles à la croissance du commerce électronique ainsi qu'à la capacité des entreprises à réussir dans ce domaine est le problème de confidentialité et de la sécurité des échanges. En effet, les clients s'inquiètent du niveau de sécurité et de confidentialité des renseignements personnels transmis lors de l'achat de biens, de services et d'informations par voie électronique comme le numéro de carte de crédit par exemple. Ils s'inquiètent également de la légitimité des sociétés qui offrent des biens et services sur le web.

Pour remédier à ces problèmes, l'Institut Canadien des Comptables Agréés (ICCA) et l'American Institute of Certified Public Accountants (AICPA), ont mis au point pour le bénéfice de leurs membres, un service de certification de site web dénommé Web Trust. Ce service a été adopté par plusieurs autres organismes comptables. «Il permet aux consommateurs et aux entreprises de faire l'acquisition de biens et services sur Internet tout en étant confiants que le fonctionnement des sites web des fournisseurs est conforme à des critères rigoureux en matière de transparence des pratiques commerciales, d'intégrité des opérations et de protection de l'information»<sup>1</sup>.

La certification du site est constatée par l'affichage d'un sceau électronique Web Trust. Ce sceau désigne que le site concerné respecte les normes fondamentales en matière de :

- transparence des pratiques commerciales ;
- intégrité des opérations de commerce électronique ;
- protection des informations relatives aux clients.

### **2-1-2 Pourquoi ce sont les professionnels comptables ou les auditeurs qui offrent le service Web Trust ?**

La réponse paraît évidente puisque les experts-comptables sont reconnus comme des certificateurs indépendants. Ils certifient et assurent l'exactitude et la fiabilité de plusieurs types d'informations financières et non financières, ils sont donc capables d'offrir le service Web Trust avec la même indépendance et la même objectivité.

<sup>1</sup> Basé sur des articles publiés par l'institue canadienne des comptables agréés sur leur site, www.icca.ca.

«Grâce aux principes Web Trust, les experts-comptables peuvent maintenant faire bénéficier le Web de leur indépendance, de leur objectivité, de leur connaissance étendue du monde des affaires et de leur expertise technique»<sup>1</sup>.

Reste que les professionnels qui désirent assurer ce service doivent satisfaire à des obligations rigoureuses en matière de déontologie et de compétence.

### **2-1-3 Comment le professionnel peut commencer à offrir le service Web Trust ?**

La délivrance Web Trust est assurée par les experts-comptables membres de l'ICCA et de l'AICPA qui jouissent d'une licence qui les autorise à offrir ce service, ainsi que par des membres d'autres organismes comptables nationaux dans le cas des pays qui ont conclu une entente visant à offrir le service Web Trust de concert avec l'ICCA ou l'AICPA. «Tout membre en règle peut se voir concéder la licence qui l'autorise à offrir le service Web Trust»<sup>1</sup>.

Le professionnel qui désire avoir la licence et offrir le service Web Trust doit respecter certaines exigences à savoir :

- des connaissances des contrôles particuliers et des meilleures pratiques qu'une société devrait mettre en œuvre ;

- des connaissances pratiques des technologies, des protocoles et des techniques de sécurité Internet ;

- autres compétences d'ordre général mentionnées dans le Web Trust (practice manual).

Toutes ces exigences s'additionnent à l'expertise que possèdent déjà les professionnels qui fournissent des services de certification dans un cadre informatique.

### **2-1-4 Quels avantages procure le service Web Trust pour la profession ?**

Le service Web Trust fournit à la profession une possibilité d'étendre stratégiquement la gamme des services qu'elle offre.

La délivrance du sceau Web Trust par l'auditeur, expert-comptable, représente une nouvelle mission liée aux NTIC que le professionnel peut assurer pour le compte de ses clients existants ou de nouveaux clients. Ce service permettra donc au professionnel d'attirer de nouveaux clients, de satisfaire les éventuels besoins de sa clientèle déjà existante et d'améliorer ses compétences. «Ce service permettra de positionner un cabinet en fonction de la multitude de nouveaux créneaux qui apparaissent avec l'évolution rapide de la technologie, tout en offrant une certaine protection contre l'érosion des autres types de services plus traditionnels»<sup>1</sup>.

Le professionnel peut également élargir la gamme de ses services à caractère technologique. En effet, l'acquisition des compétences informatiques et des connaissances Internet nécessaires pour offrir le service Web Trust permet au professionnel d'accumuler une expérience en matière de technologie sur laquelle il peut s'appuyer pour fournir une vaste gamme d'autres services, surtout des services de conseil en matière de nouvelles technologies.

# **2-2 La certification des systèmes d'information Sys Trust**

De nombreuses entreprises cherchent à assurer des relations de partenariat et de sous-traitance avec d'autres entités. «Dans leur quête de nouveaux marchés, d'un meilleur service à la clientèle, de coûts réduits et de transformations toujours plus rapides, les entreprises cherchent à l'extérieur de leurs murs et s'appuient sur les systèmes des tiers dans le cadre d'impartition de travaux, de partenariats ou d'autres types d'opérations conjointes. Mais le choix d'un tiers dont les systèmes ne sont pas fiables peut avoir des incidences importantes sur ses processus d'affaires»<sup>2</sup>.

Les défaillances et l'infiabilité qui peuvent exister dans les systèmes des sociétés ont une influence considérable sur le processus d'affaires de la société elle-même, ainsi que sur ses partenaires. Le partenaire va donc chercher à entreprendre des relations d'affaires avec des tiers dont le système d'information est digne de confiance.

L'exemple suivant rapporté par the Globe and Mail tiré de CAmagazine illustre bien l'incidence d'une défaillance dans les systèmes d'un fournisseur. Great North Foods INC s'est trouvée dans une situation gênante lorsque Hers Key Foods corp n'a pas été en mesure de lui livrer 9000 kilos de

 $\frac{1}{1}$  www.icca.ca.

<sup>&</sup>lt;sup>2</sup> www.camagazine.ca.

bonbons tout juste avant l'Halloween parce que ses systèmes informatiques étaient en panne. A son tour, Great North n'a pu livrer à ses détaillants, les concurrents de Hers Key s'en donnèrent alors à cœur joie.

Face à ces problèmes et afin de répondre aux préoccupations croissantes à l'égard des systèmes non fiables, l'Institut Canadien des Comptables Agréés (ICCA) et l'American Institute of Certified Public Accountants (AICPA) ont mis au point un nouveau service de certification appelé Sys Trust qui consiste à vérifier la sécurité, l'intégrité et la maintenabilité des systèmes.

Ce service représente une source de nouvelles missions pour la profession comptable. La profession doit donc être en mesure de saisir une telle opportunité en assurant ce service avec indépendance, objectivité et intégrité, pour répondre aux besoins de sa clientèle.

En effet, ce service répond à un nouveau besoin de nombreuses entreprises. M. Alain Anderson, premier vice-président des services techniques à l'AICPA déclare que : «Comme les entreprises dépendent de plus en plus de la technologie de l'information, on tolère moins les systèmes non protégés, non disponibles au moment voulu et incapables de générer des informations exactes de manière soutenue» et il ajoute que : «en certifiant la fiabilité des systèmes d'une société, Sys Trust permet de minimiser les risques pour les actionnaires de la société, pour les instances chargées de la gouverner et pour ses partenaires commerciaux en fournissant à ces personnes des informations fiables qui leur permettent de prendre des décisions plus éclairées».

## **2-3 Les conseils en matière de mise en place des PGI (ERP)**

L'ERP désigne le système de gestion intégrée de l'entreprise, reposant sur un progiciel intégré paramétrable. Le terme ERP (Enterprise Resources planning) dérive de la méthode MRP (Manifacturing Resources Planning), célèbre méthode utilisée depuis longtemps en gestion industrielle, pour des domaines comme la gestion de la production.

Les outils ERP proposent un grand nombre de fonctions comme la comptabilité, la gestion financière, la gestion commerciale, les ressources humaines, la GPAO (Gestion de Production Assistée par Ordinateur), la gestion de magasin de stocks, etc. Cette intégration signifie notamment que les données utiles sont stockées en un seul endroit, il existe par exemple une seule base clients pour les fonctions commerciales et de facturation, garantissant l'absence d'incohérence et supprimant les saisies redondantes.

La mise en place des ERP ne peut être que par simple nécessité d'améliorer la performance informatique et de changer le système d'information, elle répond désormais à des objectifs de valeur ajoutée. Ces objectifs peuvent être économiques : chercher à réduire des coûts de maintenance et à améliorer un processus, ou organisationnels, concernant par exemple la réduction des délais de traitement et d'acheminement des flux d'information dans l'entreprise.

La préparation de l'introduction d'un ERP dans une organisation, ainsi qu'une importante partie des phases de paramétrage, d'adaptation des processus de l'entreprise et d'accompagnement du changement, relève de l'activité de conseil. Un consultant ERP touche par son métier quotidien les révolutions de l'entreprise. Son rôle suppose autant une connaissance des logiciels qu'une capacité de compréhension globale de l'entreprise et plus largement des changements que nous vivons avec l'Internet. Car l'axe majeur du développement de ces technologies actuellement est dirigé vers les TIC et le commerce électronique.

L'autre activité liée aux ERP est l'intégration de système. Lors de l'installation d'un ERP, il peut s'avérer nécessaire d'associer et de faire fonctionner ensemble l'ERP et des logiciels annexes qu'utilise l'entreprise ou de développer des modules ou des passerelles spécifiques. Cette activité suppose des compétences en gestion, des savoirs-faire techniques particuliers à l'outil ERP considéré, et surtout une maîtrise approfondie des techniques informatiques récentes, notamment le développement objet et les architectures sur Internet. L'intégration actuelle de nombreuses applications de e-business avec les ERP pose par exemple le problème d'une sécurisation accrue des échanges.

# **2-4 La prestation de services en ligne**

La croissance phénoménale d'Internet s'est traduite par le rendre un important centre d'affaires à travers le monde. Internet est devenu en quelques années un marché important où sont achetés et vendus des produits et services de toutes sortes. Les possibilités qu'offre le Web ont incité plusieurs organismes de s'en servir pour proposer des services en ligne dont l'objectif est d'attirer des nouveaux clients de sources jusqu'alors inconnues.

Les professionnels comptables peuvent également élargir la gamme de leurs services en utilisant ces techniques, et certainement plusieurs d'entre eux ont déjà parcouru cette étape. Les services en ligne peuvent aller de la consultation à distance vers les missions de conseil et d'assistance, et avec le développement continu de la technologie, les professionnels vont devoir assurer une multitude d'autres services sur réseau.

La question qui se pose, pourquoi le professionnel doit offrir des services en ligne ?

La tendance de plus en plus forte vers une utilisation professionnelle des NTIC, la montée en puissance de l'outil Internet et une anticipation des besoins et attentes de ses clients, incite l'expertcomptable à développer l'offre de ses services via le Net. «Chaque cabinet devra par la force des choses proposer à ses clients une solution globale de service en ligne»<sup>1</sup>.

L'objectif consiste à fournir au client un service supplémentaire qui satisfait ses besoins et ses attentes envers la profession. Ces prestations de services en ligne peuvent être facturées, ce qui représente une nouvelle source de revenus. Elles peuvent également aider l'expert-comptable à fidéliser sa clientèle et à valoriser son image.

## **2-5 Prestation de services de formation sur le Web**

Le professionnel comptable peut utiliser les NTIC, et en particulier Internet pour proposer aux différents publics concernés des nouvelles solutions de formation en ligne.

Dans le contexte de la nouvelle économie, la compétence et l'accès à la connaissance constituent un facteur clé de succès pour les entreprises et une condition nécessaire pour une intégration professionnelle durable pour les individus. Dans ces conditions, la formation et la formation continue jouent un rôle de plus en plus important pour la réussite d'une organisation ou d'un individu et par la suite les besoins en matière de formation ne cessent de croître. D'après une étude effectuée par Arthur Andersen France et plus précisément par le service Business consulting, publiée sur leur site Internet, «l'enjeu compétitif du savoir pousse les organisations à accroître la création de savoir liée à l'exploitation des connaissances et des informations».

Les experts-comptables offrent traditionnellement des services de formation, pour les besoins des entreprises ainsi que des particuliers. Avec l'arrivée des nouvelles technologies de communication et de l'information, ils trouvent un nouvel outil pour répondre à cette demande. Ces outils vont leur permettre d'accéder à des missions de formation à distance.

La formation à distance par l'utilisation du réseau Internet permet au professionnel de minimiser le coût de ces missions, et d'accéder à une population très vaste partout dans le monde. En effet, en proposant des services de formation en ligne, la population cible n'est plus restreinte aux entreprises clientes ou à quelques individus, elle est plus vaste et plus importante dans la mesure où elle intègre tout le public du monde entier. Elle permet également au professionnel de proposer des services innovants aux entreprises qui intègrent la culture Internet au sein de leurs organisations, ce qui représente un marché important et en cours de développement.

Les TIC proposent aujourd'hui des outils et des techniques de plus en plus développés, comme les plates-formes standards de formation à distance, les visioconférences, etc., ce qui facilite la tâche pour les professionnels qui désirent développer ces missions au sein de leurs cabinets. Parmi les facteurs garantissant la réussite de ces missions :

- avoir un contenu complet et enrichissant,
- bien maîtriser les techniques utilisées,
- savoir intéresser et motiver les apprenants.

<sup>1</sup> Les TIC, un défi à relever, par Claude Cazes, IFEC , Economie et comptabilité N°213-Décembre 2000, page 5.

# **Conclusion**

Si on veut étudier les opportunités et les possibilités que peuvent apporter les NTIC à la profession comptable, à l'économie et à toute l'humanité d'une façon générale, il serait probablement difficile de les mentionner toutes. Tout ce qui vient d'être analysé dans ce mémoire ne représente en réalité qu'une partie des nouvelles possibilités et opportunités qu'offrent les NTIC aux professionnels et cabinets d'expertise comptable. C'est une véritable révolution qui caractérise cette époque, il serait donc de l'intérêt et de l'efficacité de la profession de r,elever les défis posés à elle et de conforter son image auprès de ses clients.

Dans les pays anglo-saxons et surtout les Etats-Unis et le Canada, on ne parle plus de nouvelles technologies, ce sont plutôt des technologies anciennes mais qui ne cessent de présenter à leurs utilisateurs des nouvelles sources d'innovation. Les professionnels comptables sont déjà équipés et formés pour bénéficier et faire bénéficier leur profession et leurs clients des avantages qu'offrent les TIC. Ils disposent de divers moyens pour satisfaire les besoins que manifestent leurs clients issus des nouvelles règles qu'impose la nouvelle économie.

En Europe, malgré le retard remarquable par rapport aux USA et au Canada, il y a une conscience générale de l'importance de la révolution qu'est en train de vivre l'économie mondiale et dans laquelle elle participe mais à moindre effet. Les experts comptables qui jouent un rôle considérable dans la vie économique accordent l'attention nécessaire pour rattraper le retard déjà constaté.

Pour le cas de la Tunisie, plusieurs entreprises sont déjà connectées au réseau Internet et elles présentent leurs offres de biens et services sur leur propre site web, mais peu d'entre elles utilisent ce moyen comme un outil de travail. Les administrations et organismes de l'Etat se préparent à une intégration progressive des technologies du réseau dans leurs méthodes de travail. De même pour les experts comptables qui agissent dans un sens positif favorisant l'introduction des NTIC dans leurs méthodes de travail et dans l'organisation des entreprises clientes. Le nombre des cabinets tunisiens qui sont présents sur le web ne cesse d'augmenter. La qualité des sites web ne cesse aussi de s'améliorer. Mais il reste encore beaucoup de travail et un long chemin à parcourir par les experts comptables qui exercent en Tunisie pour participer activement à l'intégration du pays dans la nouvelle économie.

Les nouvelles technologies sont une véritable source de croissance pour notre pays et une formidable opportunité. Néanmoins, elles doivent trouver les conditions nécessaires à leur développement. Tous les acteurs du tissu économique doivent participer au développement de ces technologies, l'Etat, les entreprises, les organismes professionnels, les professionnels, etc. Le système éducatif doit être en mesure de relever les défis qu'imposent les nouvelles technologies, il doit prévoir un minimum d'heures de formation consacrées aux NTIC pour les différentes spécialités et surtout celles qui touchent de près à ces technologies comme les études comptables.

Tout compte fait, il n'est exagéré d'avancer qu'investir dans les nouvelles technologies de l'information et de communication c'est investir dans l'avenir, autrement dit « l'avenir sera NTIC ou ne sera pas ».

# **Bibliographie :**

- Laurent BENOUDIZ : expert-comptable, RFC N° 306, Décembre 1998.

- Portrait de la nouvelle économie, Ordre des Experts Comptables de France.

- Régis Van Lieflant, IFEC, Economie et comptabilité N° 213, Décembre 2000.

- Jacques Cabuzel, IFEC, comptabilité et économie N° 213, Décembre 2000.

- La charte déontologique de création des sites Internet par les experts-comptables, le conseil supérieur de l'ordre des experts-comptables de France.

- Jean-Noel Gorge, IFEC, Economie et Comptabilité N° 213, Décembre 2000.

- Etapes d'implantation d'un site de commerce électronique», www.institut.qc.ca/

- Le groupware : un outil d'enrichissement permanent de l'information commune, par Jacque Spinelli, IFEC, Economie et comptabilité N° 213, Décembre 2000.

- Abderraouf YAICH, conférence à la journée de l'expert, organisée par le CETEC et Pyramide association à Sfax le Mercredi 2 mai 2001.

- ASP ou FAH : retour vers le futur, par Michel Louchart, IFEC, Economie et comptabilité n° 213 - Décembre 2000.

- Claude Cazes, Les TIC, un défi à relever, IFEC, Economie et comptabilité n° 213 - Décembre 2000.

#### **Sites Internet :**

- **www.icca.ca**
- **www.camagazine.ca**
- www.experts-comptable.fr
- www.ifec.fr
- www.ift.ulaval.ca
- www.ambition20l0.com
- www.institut.qc.ca
- www.andersen.com
- **WWW.csc.com/FRANCE**
- www.DELOITTE.CA/FR (Samson Bélair Drloitte et Touche Canada)
- www.ey.com/global/gcr.nsf/